**Plano de aula de informática ENSINO MUNICIPAL NO DISTRITO DE SANTA LÚCIA PROFESSORA:** Michele **DATA:** 27.04.2020 **TURMA:** 3º do ensino fundamental **COMPONENTE CURRICULAR:** Informática **OBJETO DE CONHECIMENTO:** As partes do computador

**OBJETIVO DE APRENDIZAGEM**: A informática terá como objetivo a alfabetização tecnológica, através do conhecimento das partes do computador, e do aprendizado de suas possibilidades de acordo com o desenvolvimento intelectual e motor da criança.

## **HABILIDADES DA BNCC: COMPETÊNCIA GERAL 5:**

"Compreender, utilizar e criar tecnologias digitais de informação e comunicação de forma crítica, significativa, reflexiva e ética nas diversas práticas sociais (incluindo as escolares) para se comunicar, acessar e disseminar informações, produzir conhecimentos, resolver problemas e exercer protagonismo e autoria na vida pessoal e coletiva. " (BNCC, 2018)

## **DESENVOLVIMENTO:**

## LEIA COM ATENÇÃO:

O computador é composto de várias partes e peças de acordo com seu modelo e fabricante.

# $\triangleright$  VAMOS CONHECER ALGUMAS!

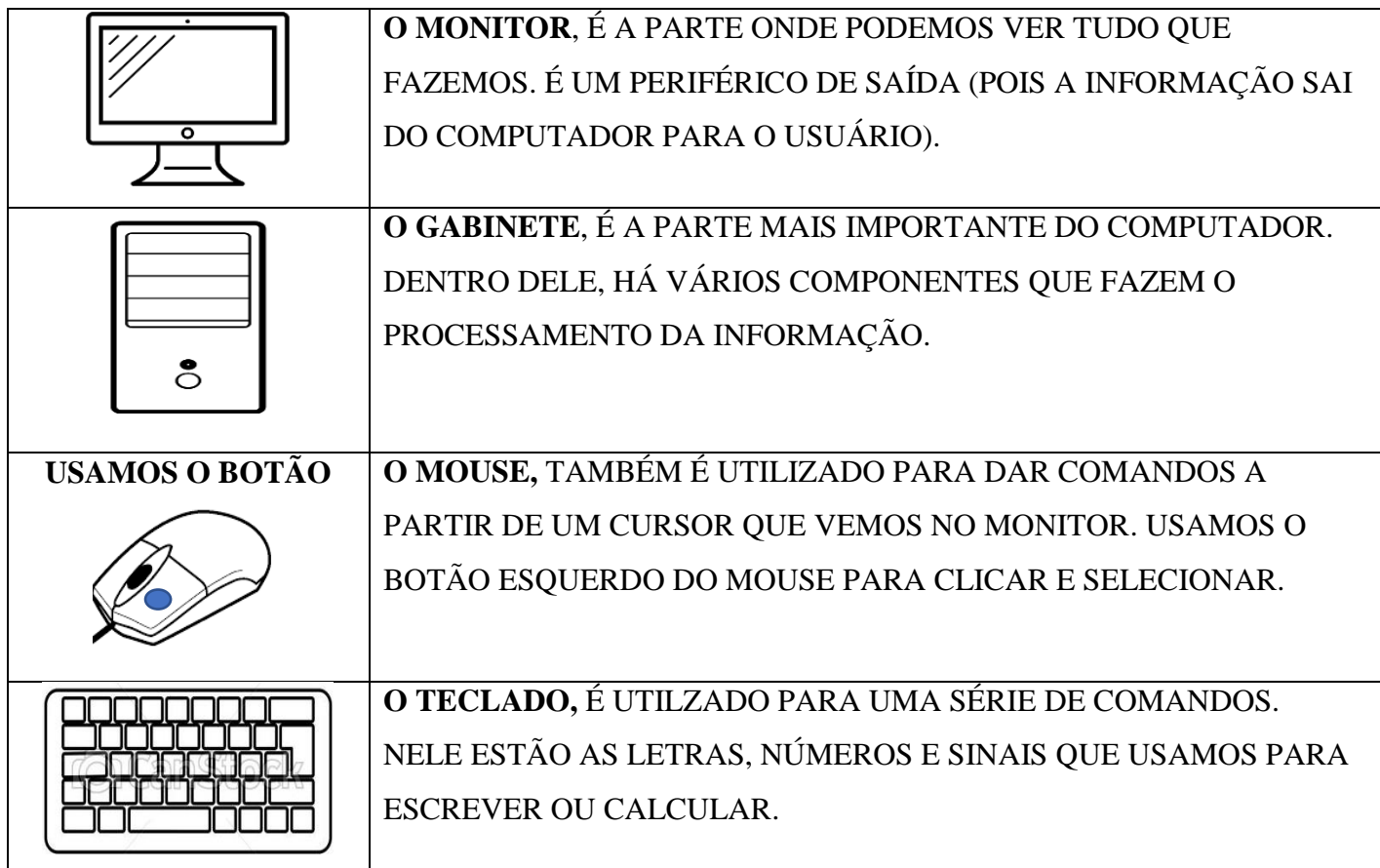

#### **Atividades:**

- 1. Vocês sabem os nomes das partes do computador?
- $\triangleright$  Ligue cada nome a cada figura:

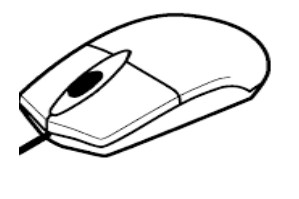

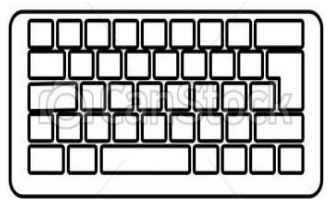

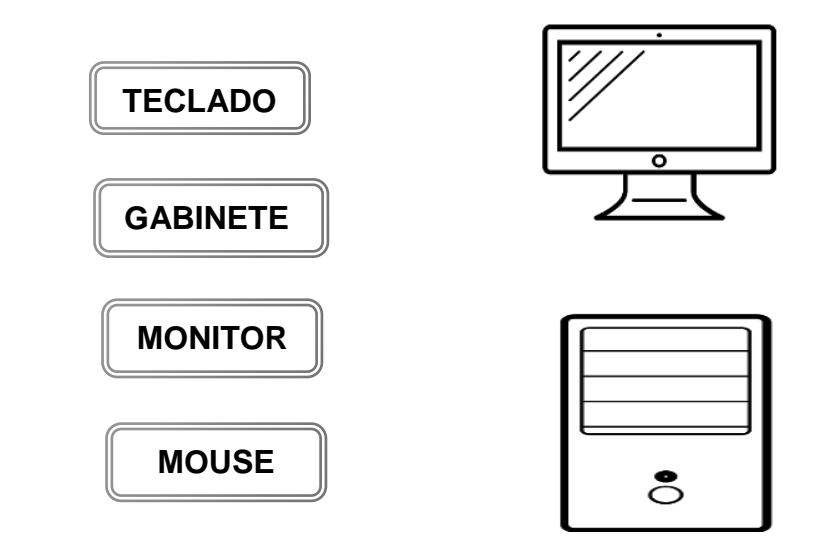

2. Encontre as palavras relacionadas a informática no caça-palavras

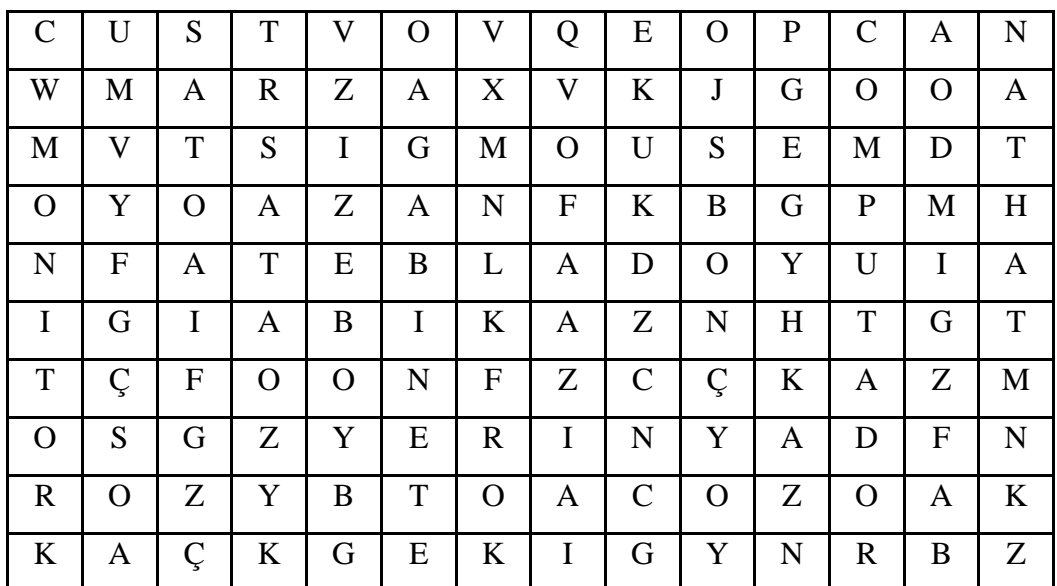

\_\_\_\_\_\_\_\_\_\_\_\_\_\_\_\_\_\_\_\_\_\_\_\_\_\_\_\_\_\_\_\_\_\_\_\_\_\_\_\_\_\_\_\_\_\_\_\_\_\_\_\_\_\_\_\_\_\_\_\_\_\_\_\_\_\_\_\_\_\_\_\_\_\_\_\_\_\_\_\_\_\_\_\_\_\_\_

\_\_\_\_\_\_\_\_\_\_\_\_\_\_\_\_\_\_\_\_\_\_\_\_\_\_\_\_\_\_\_\_\_\_\_\_\_\_\_\_\_\_\_\_\_\_\_\_\_\_\_\_\_\_\_\_\_\_\_\_\_\_\_\_\_\_\_\_\_\_\_\_\_\_\_\_\_\_\_\_\_\_\_\_\_\_\_

\_\_\_\_\_\_\_\_\_\_\_\_\_\_\_\_\_\_\_\_\_\_\_\_\_\_\_\_\_\_\_\_\_\_\_\_\_\_\_\_\_\_\_\_\_\_\_\_\_\_\_\_\_\_\_\_\_\_\_\_\_\_\_\_\_\_\_\_\_\_\_\_\_\_\_\_\_\_\_\_\_\_\_\_\_\_\_

3. Crie uma frase para cada parte do computador:

GABINETE:\_\_\_\_\_\_\_\_\_\_\_\_\_\_\_\_\_\_\_\_\_\_\_\_\_\_\_\_\_\_\_\_\_\_\_\_\_\_\_\_\_\_\_\_\_\_\_\_\_\_\_\_\_\_\_\_\_\_\_\_\_\_\_\_\_\_\_\_\_\_\_\_\_\_\_\_

MONITOR:\_\_\_\_\_\_\_\_\_\_\_\_\_\_\_\_\_\_\_\_\_\_\_\_\_\_\_\_\_\_\_\_\_\_\_\_\_\_\_\_\_\_\_\_\_\_\_\_\_\_\_\_\_\_\_\_\_\_\_\_\_\_\_\_\_\_\_\_\_\_\_\_\_\_\_\_\_

MOUSE:

TECLADO: